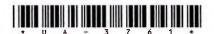

## **UA-3761**

## Third Year B. C. A. (Sem. V) Examination March/April - 2012

PHP MYSQL: Paper - 501

|           |                    | IIII MIDQL . Taper - 001                                   | 1             |
|-----------|--------------------|------------------------------------------------------------|---------------|
| Tim       | e :3               | Hours] [Total Marks:                                       | 70            |
| Ins       | truct              | ons:                                                       |               |
| (1)       |                    |                                                            |               |
| <u>-1</u> | ચે દર્શાવેલ        | ➡ નિશાનીવાળી વિગતો ઉત્તરવહી પર અવશ્ય લખવી. Seat No.:       |               |
| [ F       | illup stri         | ly the details of 🚁 signs on your answer book.             |               |
| • N       |                    | Examination:  3. C. A. (SEM. 5)                            | $\overline{}$ |
| N         |                    | Subject :                                                  |               |
| •         | PHP I              | YSQL : PAPER - 501                                         |               |
| s         | u <b>b</b> ject Co | de No.: 3 7 6 1 Section No. (1, 2,): Nil                   |               |
| (2)       | Do :               | ot change options.                                         |               |
| (3)       | Figu               | res on right indicate marks.                               |               |
|           |                    |                                                            |               |
| 1         |                    | ver the following in short                                 | 14            |
|           | (i)                | What is difference between single quote string literal are | nd            |
|           |                    | double quote string literal in php.                        |               |
|           | (ii)               | What is use of header () function?                         |               |
|           | (iii)              | How functions are created in php?                          |               |
|           | (iv)               | Explain the terms 'Die' and 'Return'.                      |               |
|           | (v)                | What are the different ways to retrieve the data in the    | <b>,</b>      |
|           | /                  | result set of MYSql using php?                             |               |
|           | 1/2                | What is use of isset () function?                          |               |
|           | (VII)              | Discuss different ways of commenting php code.             |               |
| 2         | Ane                | ver the following:                                         | 14            |
| 1         | (a)                | Give the difference among the following: (any three)       | 6             |
|           | (a)                | (i) Require and include                                    | Ů             |
| 1         | -//                | (ii) Unlink and unset                                      |               |
|           | 1                  | (iii) GET and POST                                         |               |
| 7/        |                    | (iv) Include () and include_once ()                        |               |
| 1         |                    | (v) Static variable and global variable.                   |               |
|           |                    | V./                                                        |               |

1 [Contd....

|   | <b>(b)</b> | Discuss the following functions with example:                                  | 8      |
|---|------------|--------------------------------------------------------------------------------|--------|
|   |            | (any four)                                                                     |        |
|   |            | (i) fmod                                                                       |        |
|   |            | (ii) rand                                                                      | N      |
|   |            | (iii) is_writable                                                              |        |
|   |            | (iv) fread                                                                     |        |
|   |            | (v) rtrim                                                                      | $\geq$ |
|   |            | (vi) strcmp                                                                    | ))     |
| 3 | Ans        | swer the following:                                                            | 14     |
|   | (a)        | Discuss different operators available in php.                                  | 7      |
|   | (b)        | Discuss the Super Global variables of php.                                     | 7      |
|   | (0)        | OR                                                                             | •      |
|   | (b)        | How array are created in PHP? Discuss any three sorting functions of an array. |        |
| 4 | Ans        | swer the following:                                                            | 14     |
|   | (a)        | How file can be uploaded in php? Explain with an example.                      |        |
|   |            | OR                                                                             |        |
|   | (a)        | What are Cookies? Explain how Cookies are Set, Viewand Deleted?                | W      |
|   | <b>(b)</b> | What is Session? How variables are handled in                                  | 7      |
|   |            | sessions.                                                                      |        |
| 5 | Ans        | swer the following:                                                            | 14     |
| 1 | (a)        | Discuss any five Date functions of php.                                        | 7      |
| 1 | (b)        | Write a php Script to list data in the table.                                  | 7      |
|   | 11         | OR                                                                             |        |
|   | <b>(b)</b> | Write a script for login page with validation.                                 |        |
|   |            |                                                                                |        |